## Die Ansichten in TCS - Übersicht

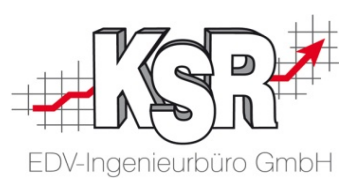

Alle Stempelungen, die von Ihren Mitarbeitern mit unterschiedlichen Stempelmedien am PC-Terminal oder DataFox-Gerät erfasst werden, werden in TCS verwaltet.

Am Beispiel der geöffneten "Zeiterfassung" sehen Sie, welche Bereiche es in TCS und den Ansichten gibt.

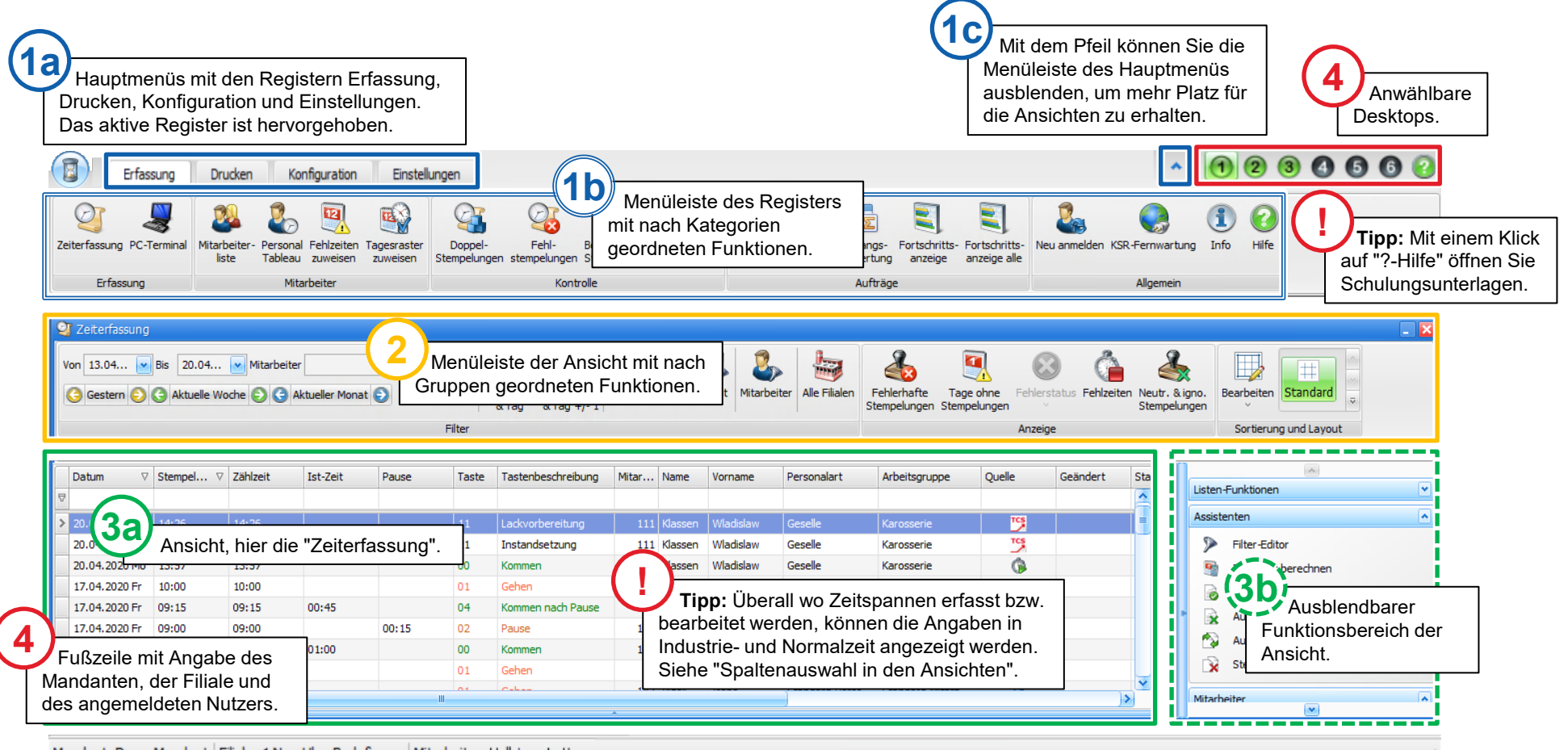

Mandant: Demo Mandant Filiale: 1 Neu-Ulm, Burlafingen | Mitarbeiter: Halbtags Lotte